#### Lab 3, Reliability and survival

TMS150, MSG400

## Lab 3, Reliability and survival

- Study systems of components
- Survival analysis, calculation of expected life lengths
- Applications in industry/technical applications
- Biological applications, e.g. how genetic alterations affect tumor cell survival in cancer

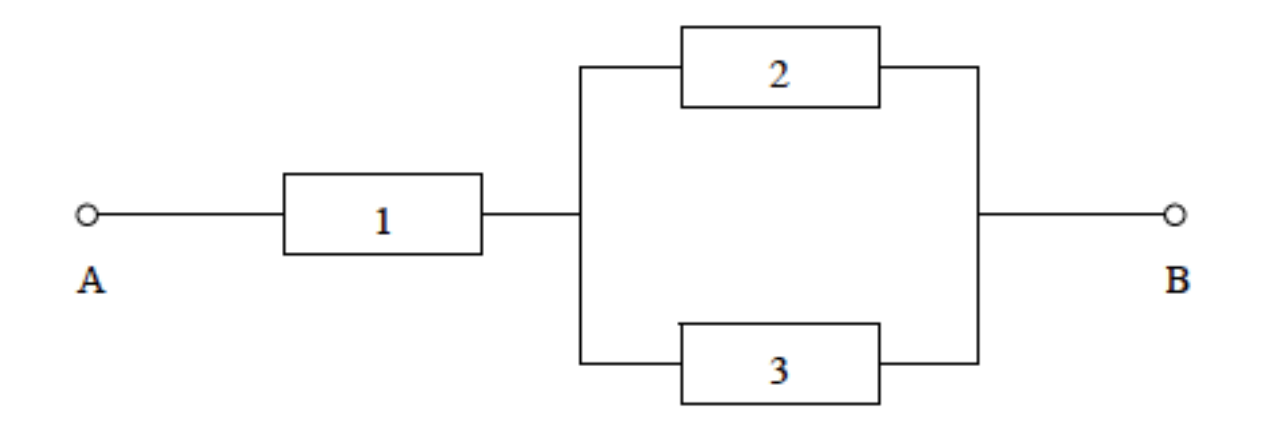

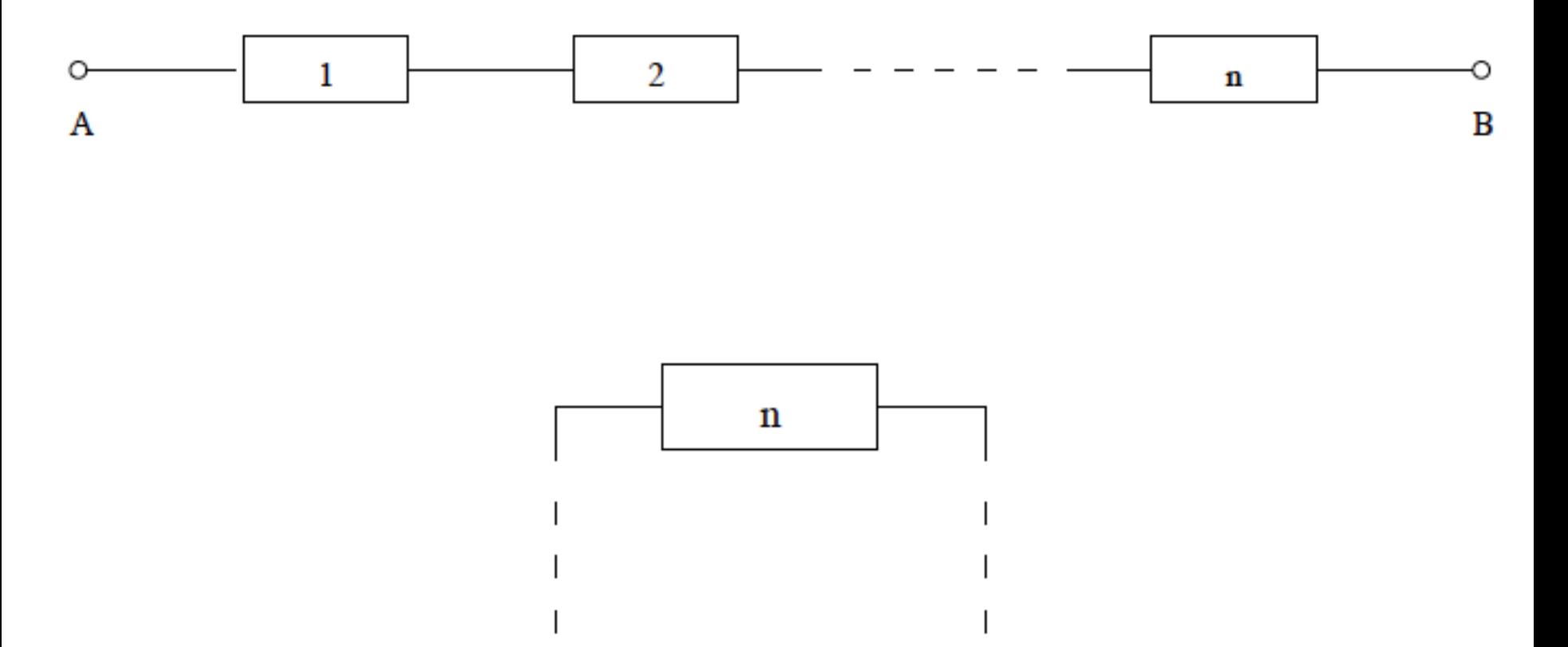

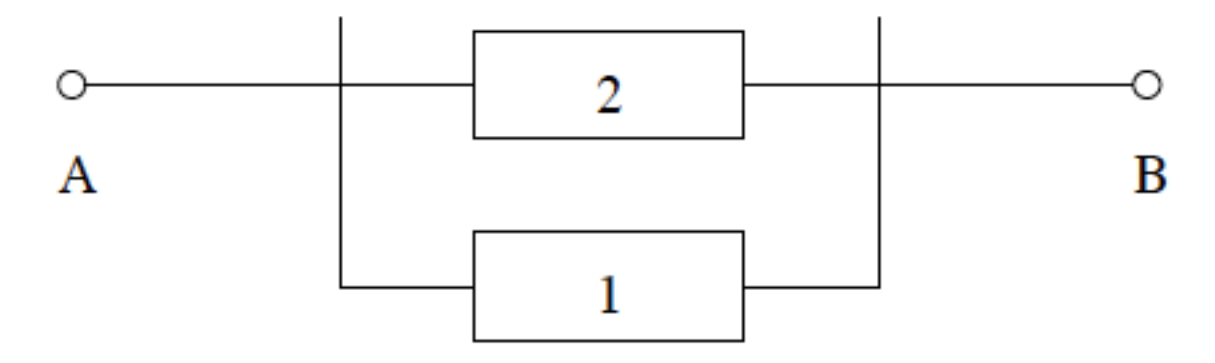

#### Health probabilities

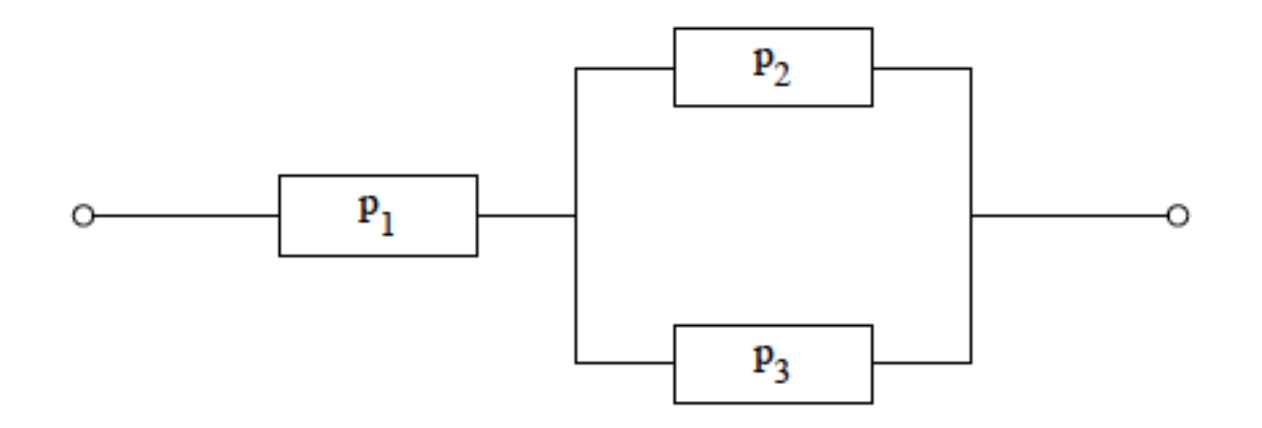

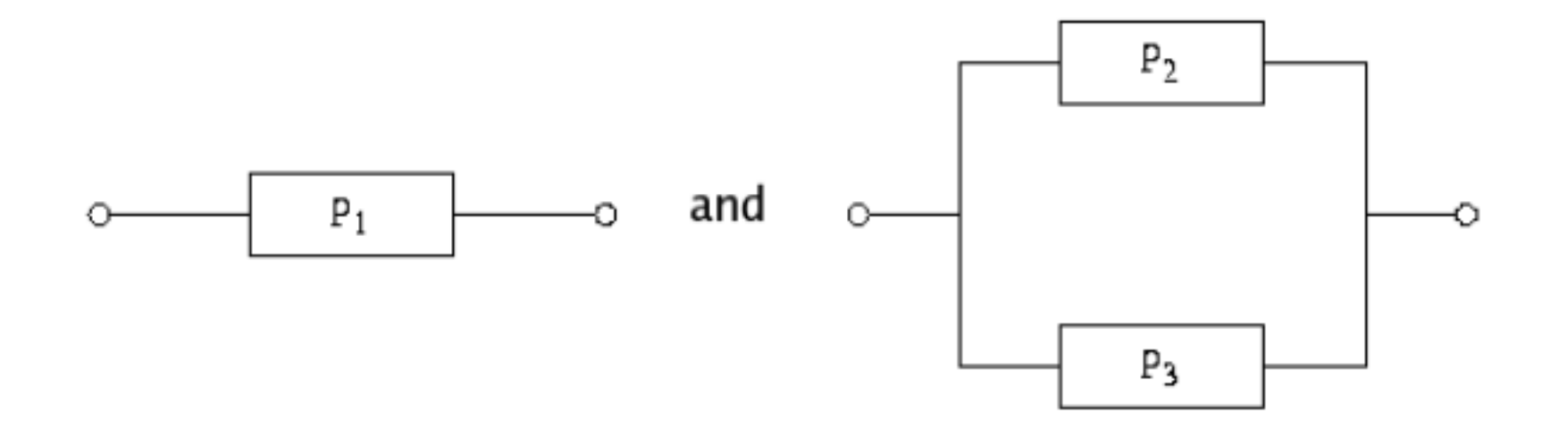

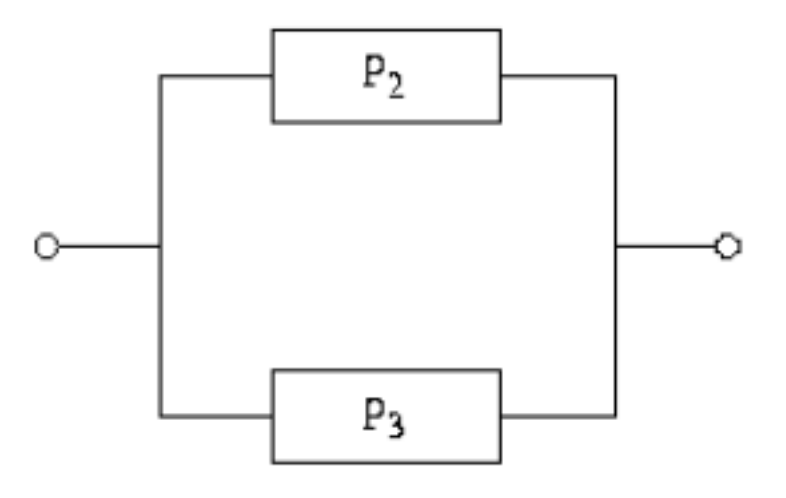

P(at least one is working)  $= 1 - P$ (both are not working)

- $= 1 P$ (comp 2 not working)\*P(comp 3 not working)
- $= 1 (1 P(\text{comp } 2 \text{ working}))*(1-P(\text{comp } 3 \text{ working}))$

$$
= 1 - (1-p_2)^*(1-p_3)
$$

### Health probability whole system

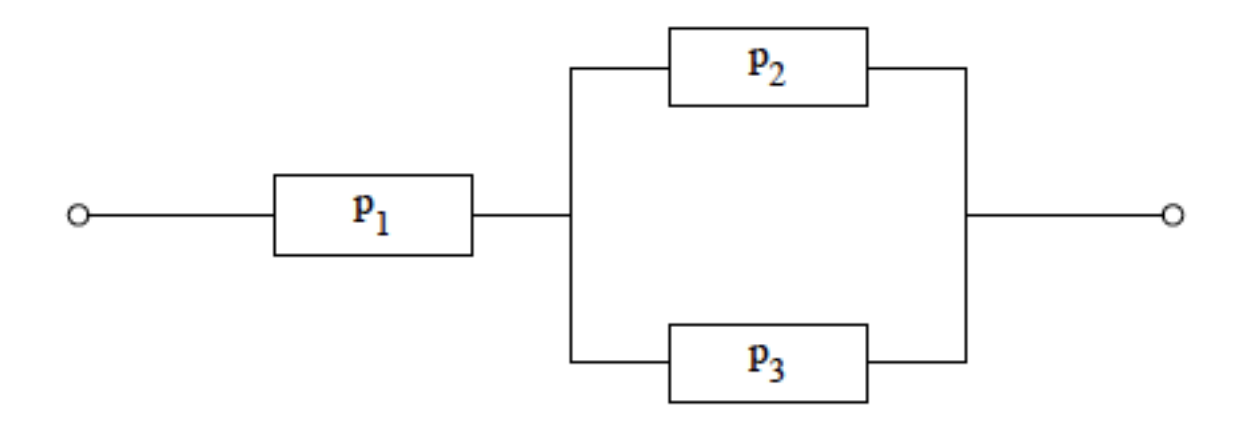

Health probability whole system =  $p_1^*$  ( 1 – (1- $p_2^*$ ) (1- $p_3^*$ ))

## Life length, T

- Random variable
- $R_T(t) = P$ (system is working at time t)

$$
= P(T>t) = 1 - P(T
$$

- $f_{T}(t)$
- $F_T(t)$
- $R_{T}(t)$  survival function=1-F<sub>T</sub>(t)
- $r_T^{\dagger}(t)$  hazard function / death intensity

### Survival function

•  $R_T(t) = P$ (system is working at time t)  $= P(T>t) = 1 - P(T<sub>0</sub>t) = 1 - F<sub>T</sub>(t)$ 

$$
\bullet \quad \mathbf{E}\{T\} = \int_0^\infty R_T(t) \, dt
$$

• How to find  $R_{T}(t)$ ?

# Series coupling,  $T = min(T_1, T_2)$

 $R_T(t) = P(T > t) = P(min(T_1, T_2) > t)$  $= P(T_1 > t) * P(T_2 > t)$  $= R_{T1}(t) * R_{T2}(t)$ 

### Parallell coupling  $T = max(T_1, T_2)$

 $R_T(t) = P(T > t) = P(max(T_1, T_2) > t)$ = 1 -  $P(max(T_1, T_2) < t)$  $= 1 - P(T_1 < t) * P(T_2 < t)$  $= 1 - F_{T1}(t) * F_{T2}(t)$  $= 1 - (1-R_{T1}(t))^* (1-R_{T2}(t))$ 

# $T=min(T_1,max(T_2,T_3))$

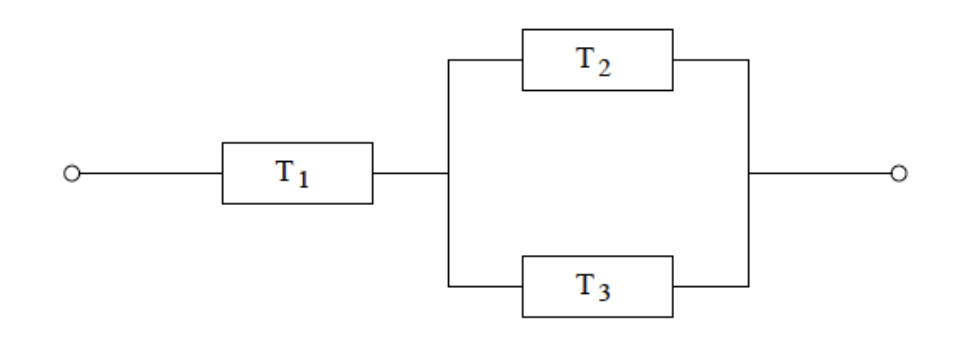

- $R_T(t) = R_{T1}(t) * [1 (1-R_{T2}(t)) * (1-R_{T3}(t))]$  $=[1 - F_{T1}(t)]$  \*  $[1 - F_{T2}(t)$  \*  $F_{T3}(t)]$
- Health probability whole system =

$$
= p_1 * (1 - (1-p_2) * (1-p_3))
$$

# Death intensity,  $r_{\tau}(t)$

• Instantaneous rate of failure/death

• Hazard function, conditional failure rate, intensity function, age-specific failure rate, force of mortality

• Take on values in (0,∞)

#### DFR/IFR and bath tub curve

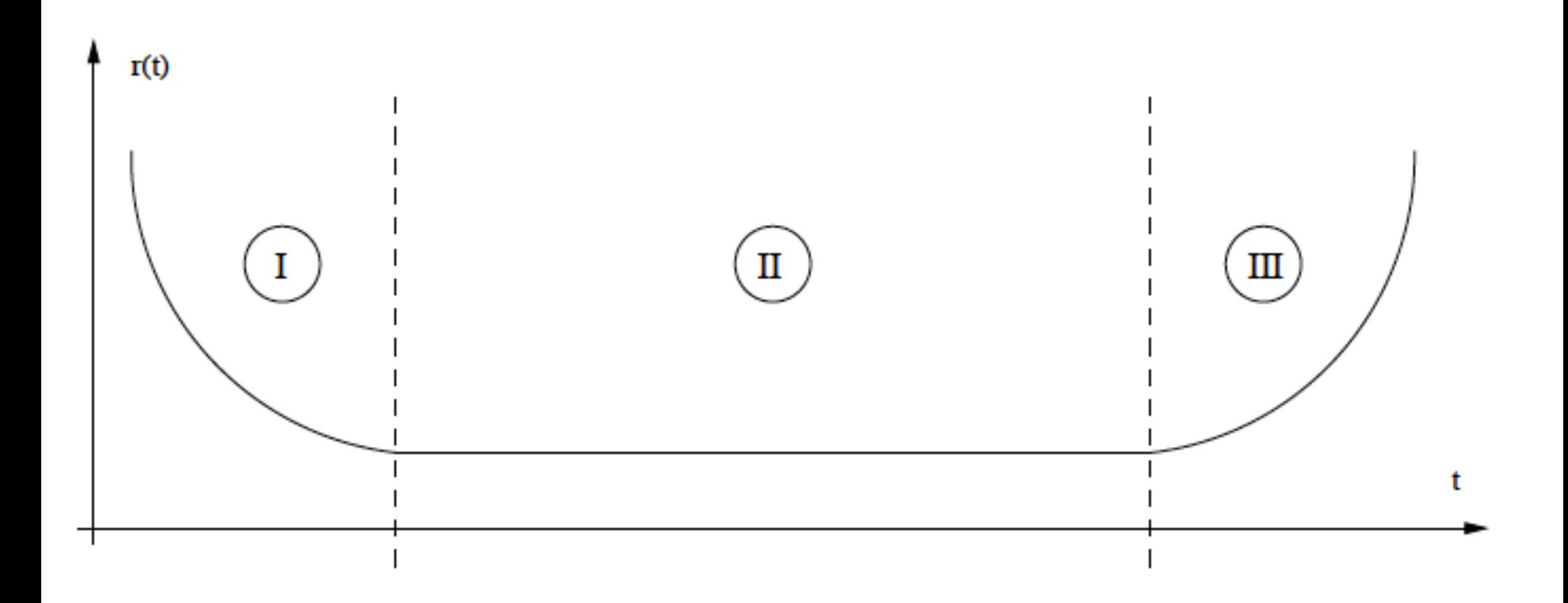

### Probability of causing death

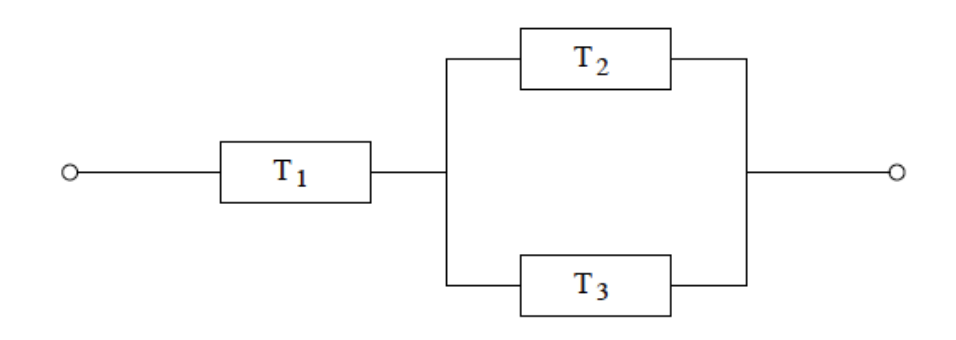

- What is the probability that component 1 causes the death of the system?
- P(comp 1 causes failure) =  $P(T_1 < max(T_2, T_3))$

### Add a redundant component

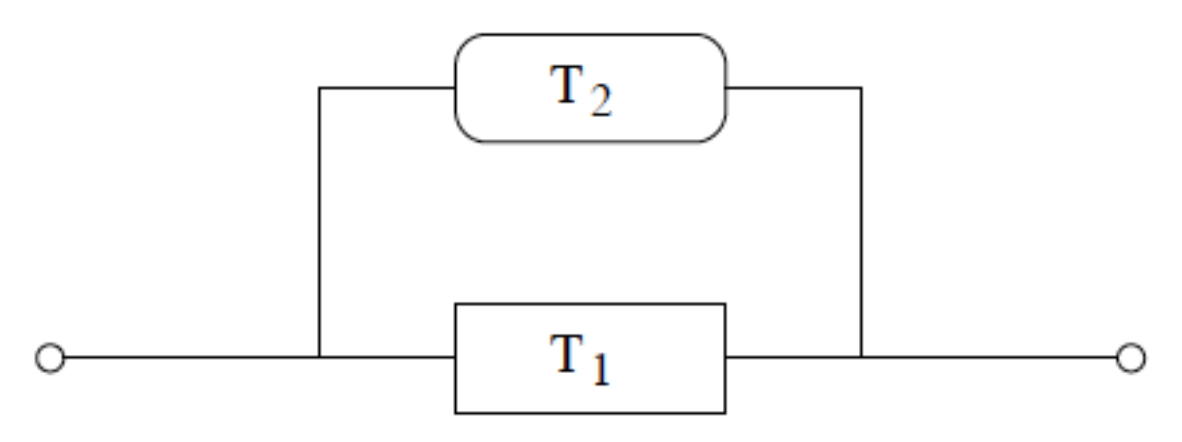

• Warm:  $T_{warm} = max(T_1, T_2)$ ) (Comp 2 added at t=0 )

• Cold:  $T_{\text{cold}} = T_1 + T_2$ 

(Comp 2 added when comp 1 is dead)

#### Death intensity / hazard function

"The death intensity is such, were that rate to continue for 1 time unit we would expect that number or failures during that time unit."

## Death intensity / hazard function

• Gives a nice way of comparing risk between time points and between individuals.

- If the risk is zero...
- If the risk of dying now or tomorrow is the same…
- If the risk is rising/falling with time...